# Introduction to R

# Statistical analysis

Arni Magnusson

# Hafro, 8 Nov 2010

## Outline

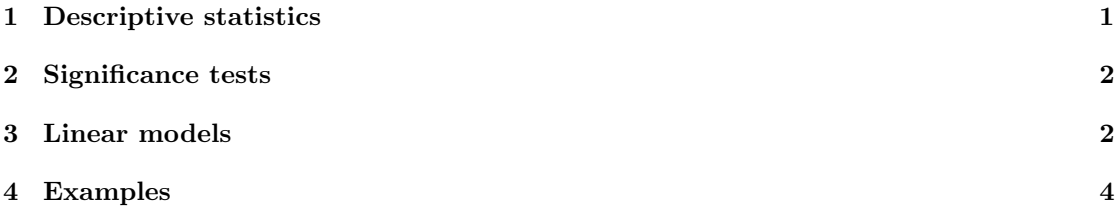

# <span id="page-0-0"></span>1 Descriptive statistics

#### Statistical functions

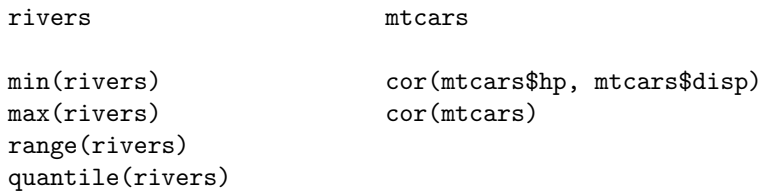

sum(rivers) mean(rivers) median(rivers)

sd(rivers) var(rivers)

#### Loess smoother

```
{\tt plot\, (dist \sim speed\,,\,\ data = cars)}
```
lofit <- loess ( dist ∼ speed , data = cars ) \$fit

lines (cars\$speed, lofit, lwd=2, col="red")

# <span id="page-1-0"></span>2 Significance tests

t.test

t.test(x1, x2)

?t.test

chisq.test

chisq.test(obs, exp)

?chisq.test

# <span id="page-1-1"></span>3 Linear models

# Linear regression

```
lm (formula, data)
```
lm ( $y \sim x$ )

lm ( $y \sim x1+x2$ )

 $lm$  (dist  $\sim$  speed, data=cars)

? lm

# Formula syntax

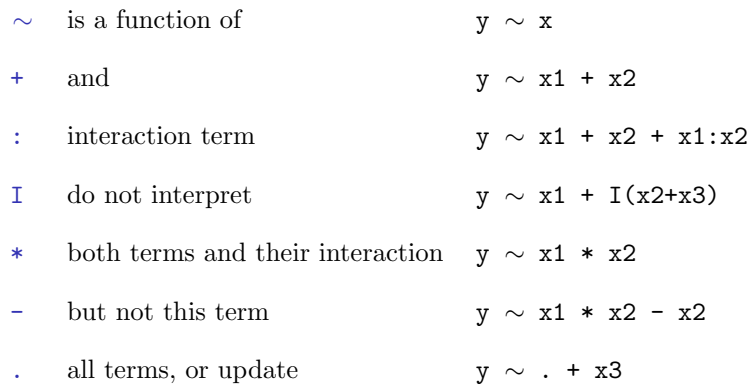

# Fixing the intercept or slope

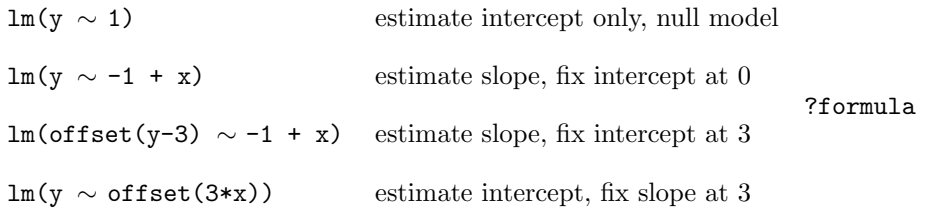

#### aov

aov(formula, data)

?aov

## glm

glm(formula, data, family, link)

## ?glm ?family

- gaussian
- $\bullet\,$  binomial
- poisson

. . .

# Modelling tools

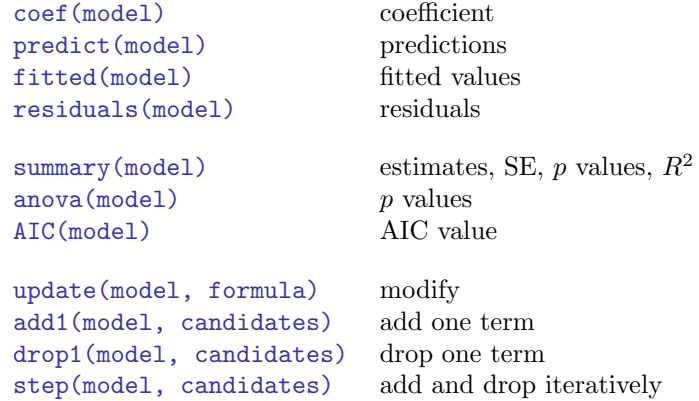

# <span id="page-3-0"></span>4 Examples

```
Chick weights (t.test)
```

```
chick2 <- split(chickwts$weight,
                chickwts$feed)[c("linseed", "soybean")]
chick2
```
boxplot(chick2)

t.test(chick2\$linseed, chick2\$soybean)

- Assume equal variance in both groups? var.equal=T
- Don't use functions like black box; do once by hand if possible

```
Plant growth (aov)
```
PlantGrowth

```
boxplot ( weight ∼ group , data = PlantGrowth )
```
aov ( weight ∼ group , data = PlantGrowth )

```
summary (aov (weight ~ group, data=PlantGrowth))
```
Car stopping distance (simple lm)

cars

head ( cars )

plot ( dist  $\sim$  speed, data=cars)

```
mylm <- lm ( dist ∼ speed , data = cars )
abline ( mylm )
summary ( mylm )
```

```
par(nfrow=c(2,2))plot ( mylm )
```
#### Car stopping distance (simple lm)

```
Try log-log transformation
```

```
par( mfrow=c(1,1))plot (log (dist) \sim log (speed), data=cars)
mylog <- lm ( log ( dist ) ∼ log ( speed ) , data = cars )
abline ( mylog )
```

```
summary ( mylog )
```
#### Car stopping distance (simple lm)

Model comparison: visualize fit

```
plot ( dist ∼ speed , data = cars , main =" normal ")
abline ( mylm )
```
dev . new ()

```
plot (log (dist) \sim log (speed), data=cars,
     main="log-log")abline ( mylog )
```
#### Car stopping distance (simple lm)

Model comparison: diagnostic plots

par(mfrow=c(2,2)) plot(mylm, main="normal")

dev.new()

 $par(mfrow=c(2,2))$ plot(mylog, main="log-log")

# Car stopping distance (simple lm)

Model comparison:  $R^2$  and AIC

summary(mylm) summary(mylog)

```
names(summary(mylm))
```
summary(mylm)\$r.s summary(mylog)\$r.s

AIC(mylm, mylog)

Tooth growth (ancova lm)

ToothGrowth

head ( ToothGrowth )

```
summary ( ToothGrowth )
```

```
boxplot (len \sim supp, data=ToothGrowth)
plot( len \sim dose, data = ToothGrowth)
```

```
plot (len ~ log (dose), data=ToothGrowth)
```
Tooth growth (ancova lm)

```
library ( lattice )
xyplot ( len ∼ log ( dose )| supp , data = ToothGrowth ,
        panel=function(...){panel.xyplot(...);
        panel.lmline (\ldots)\})
```
Same line, different intercept, different slope, or both different

```
lm ( len ~ log ( dose ), data = Tooth Growth ) # coefs 2
lm ( len ~ log ( dose ) + supp, data = ToothGrowth ) # 3
lm ( len ∼ log ( dose ): supp, data = ToothGrowth ) # 3
lm (len ~ log (dose)*supp, data=ToothGrowth) # 4
```
#### Tooth growth (ancova lm)

#### Forward selection

```
add1 (lm (len \sim 1, data = ToothGrowth),
      . \sim log (dose)*supp, test="F")
```

```
add1 (lm (len \sim log (dose), data = ToothGrowth),
          . ~ ~ ~ ~ ~ ~ ~ ~ ~ ~ ~ ~ ~ ~ ~ ~ ~ ~ ~ ~ ~ ~ ~ ~ ~ ~ ~ ~ \left( dose)*supp, test="F")
```

```
add1 ( ln ( len ~ log ( dose) + supp, data = ToothGrowth),
      . \sim log (dose)*supp, test="F'")
```
### Tooth growth (ancova lm)

Backward selection

```
drop1 (lm(len \sim log(dose)*supp,data=ToothGrowth), test="F")
```
anova ( lm ( len ∼ log ( dose )\* supp , data=ToothGrowth))

## Tooth growth (ancova lm)

Plot model predictions

```
mylm <- lm ( len ∼ log ( dose )* supp ,
             data=ToothGrowth)
```

```
plot (len \sim log(dose), data=ToothGrowth,
      subset = supp == "0J", ylim = c(0, 35),pch = 16, col = "orange")
```

```
points (len \sim log (dose), data=ToothGrowth,
        subset = supp ==" VC " , pch =16 , col =" blue ")
```
#### Tooth growth (ancova lm)

```
Plot model predictions
d \leftarrow c(0.5, 1, 2)ojfit <- predict(mylm,
                  data.frame(dose=d, supp=factor("0J")))
vcfit <- predict(mylm,
                 data.frame(dose=d,
                 supp=factor("VC")))
lines(log(d), ojfit, lwd=2, col="orange")
lines(log(d), vcfit, lwd=2, col="blue")
Tooth growth (ancova lm)
```
Other approaches

```
example ( boxplot )
```

```
anova (lm(len \sim factor (dose)*supp,
          data=ToothGrowth))
```
Should dose be a linear term or a factor?

The question is whether we're interested only in  $0.5/1/2$  mg doses, or also in predicting the effect of other doses

Nonlinear models might be more appropriate

#### Fuel efficiency (multiple lm)

Stepwise selection: starting from null model

```
mylm1 <- step (\ln (I(1/mpg) \sim 1, data=mtcars),
                  . ∼ cyl + disp + hp + drat + wt + qsec
                  + factor ( vs )+ factor ( am )+ gear + carb )
```
Stepwise selection: starting from full model

mylm2 <- step ( lm ( I (1/ mpg ) ∼ cyl + disp + hp + drat + wt + qsec + factor ( vs )+ factor ( am ) + gear + carb, data = mtcars ) )

Fuel efficiency (multiple lm)

Model comparison: AIC

summary(mylm1)

summary(mylm2)

AIC(mylm1, mylm2)

#### Extra credit

Now repeat the lm() examples using the linest() function in Excel

#### Horse kicks

```
kick <- read . table (" c :/ shop / kick . txt " ,
                      header=T)
kick
```
head ( kick )

xtabs ( $N \sim$  Corps + Year, data = kick)

tapply ( kick\$N , kick\$Corps , sum )

barplot ( tapply ( kick\$N , kick\$Corps , sum ))

## Horse kicks

IX is before V, fix that

```
lev <- c("G", as.character(as.roman(c(1:11,14,15))))
```

```
kick$Corps <- ordered(kick$Corps, levels=lev)
```

```
barplot(tapply(kick$N, kick$Corps, sum))
```
## Horse kicks (chisq.test)

Does the "deaths-due-to-horse-kicks" rate very between corps? chisq.test(tapply(kick\$N, kick\$Corps, sum)) Does the "deaths-due-to-horse-kicks" rate very between years? barplot(tapply(kick\$N, kick\$Year, sum)) chisq.test(tapply(kick\$N, kick\$Year, sum))

Horse kicks (glm)

```
par( <code>mfrow=c(2,1))</code>barplot ( tapply ( kick$N , kick$Corps , sum ) ,
          main =" Deaths by Corps ")
barplot ( tapply ( kick$N , kick$Year , sum ) ,
          main =" Deaths by Year ")
```

```
kick .0 <- glm(N \sim 1, data = kick, family = poisson)anova ( step (kick.0, \ldots factor ( Year ) * Corps ),
             test =" Chisq ")
```